**How To Clean My Imac Computer Screen**>>>CLICK HERE<<<

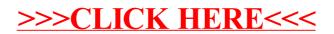